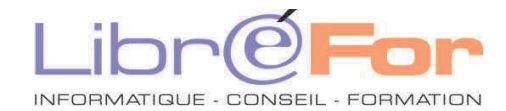

## **WORD & EXCEL - Prise en main**

*S'initier au traitement de texte et au tableur* 

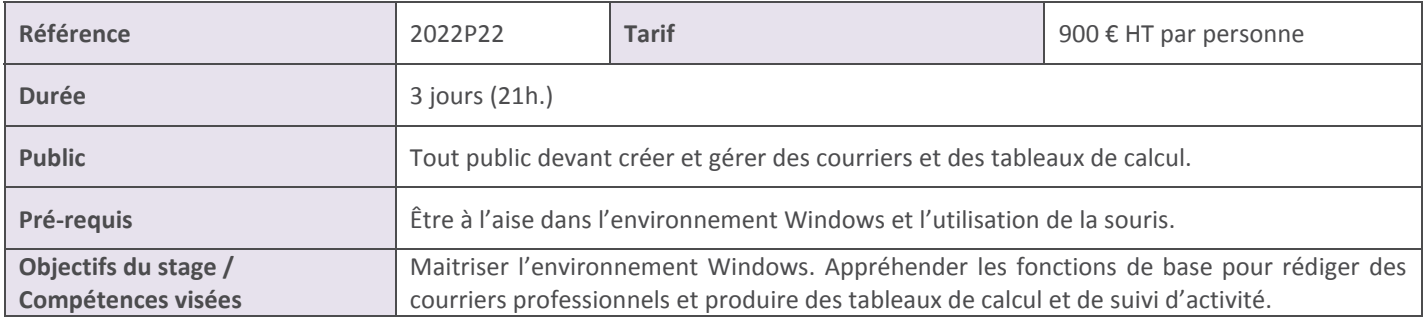

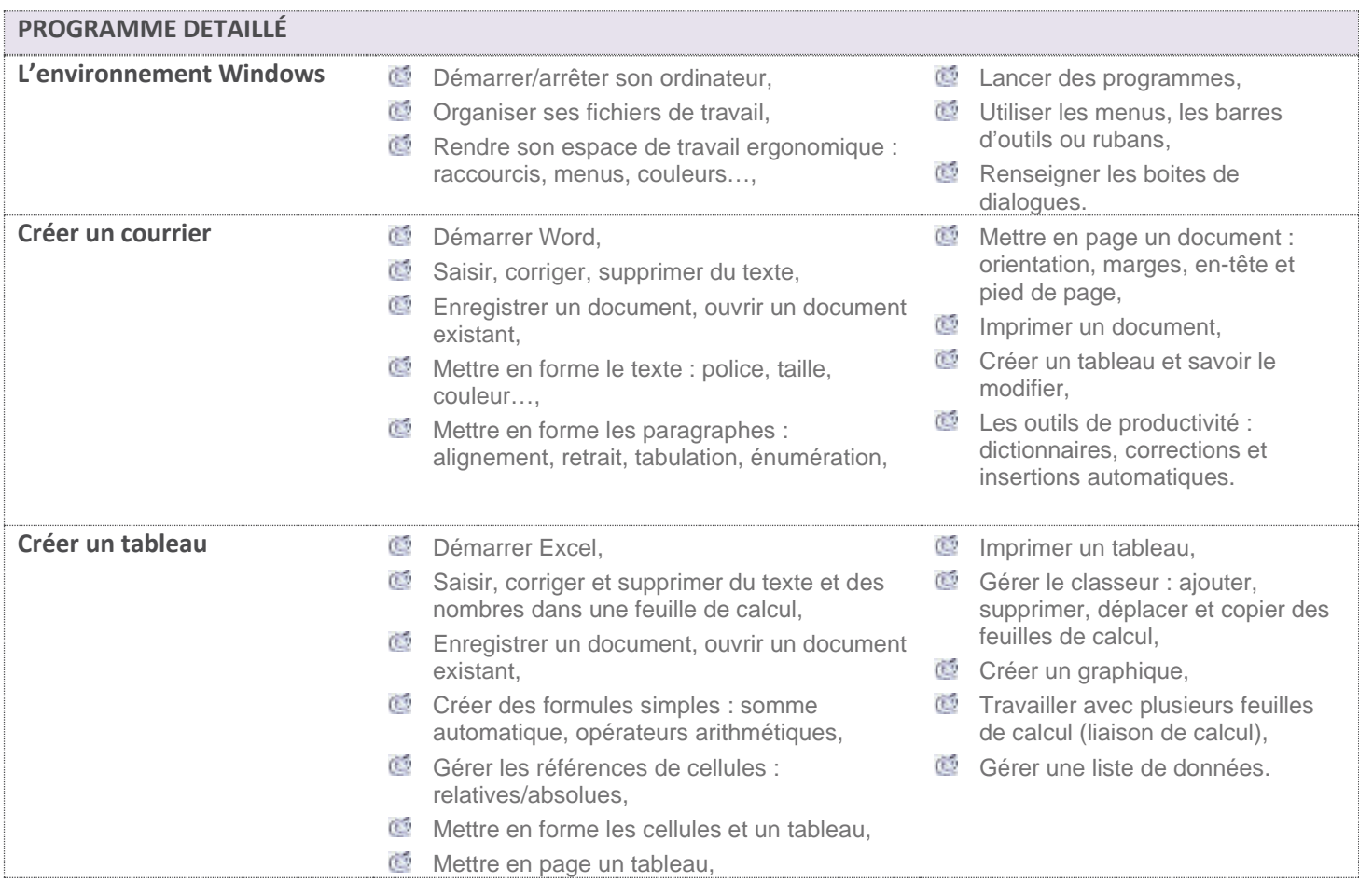

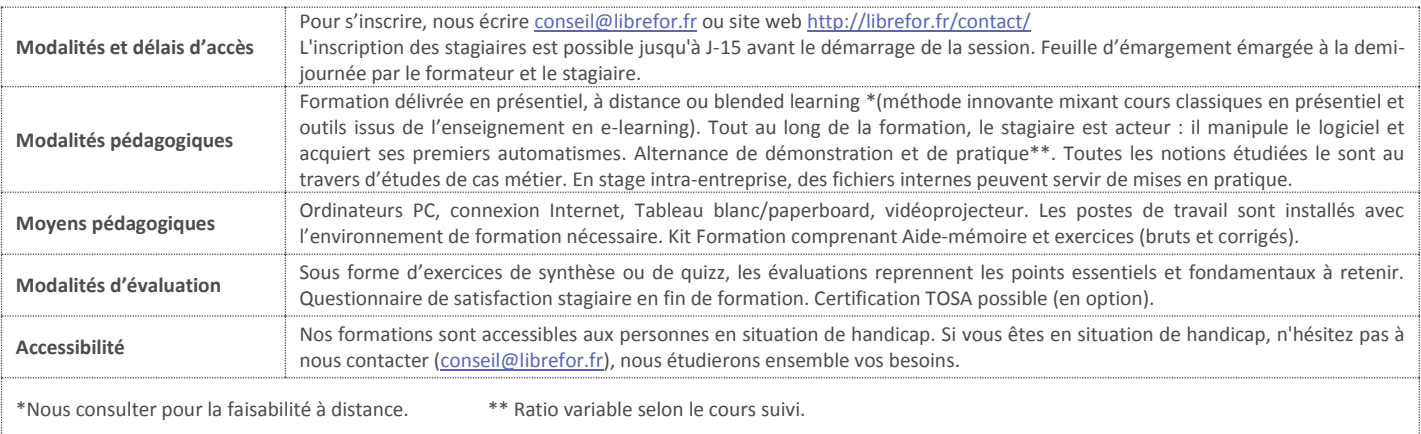